[Plain English Home Page](http://www.plain-english.com)

## [How do I...?](http://plain-english.com/goldpaydoc/doku.php?id=how_to)

Basic Transaction Using GoldPay

In this brief video we'll cover the basics of running someone's credit card using GoldPay.

From: <http://plain-english.com/goldpaydoc/> - **GoldPay User and Admin Guide**

Permanent link: **[http://plain-english.com/goldpaydoc/doku.php?id=basic\\_processing&rev=1406849422](http://plain-english.com/goldpaydoc/doku.php?id=basic_processing&rev=1406849422)**

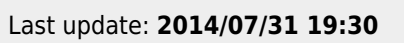

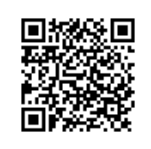